## 用語集

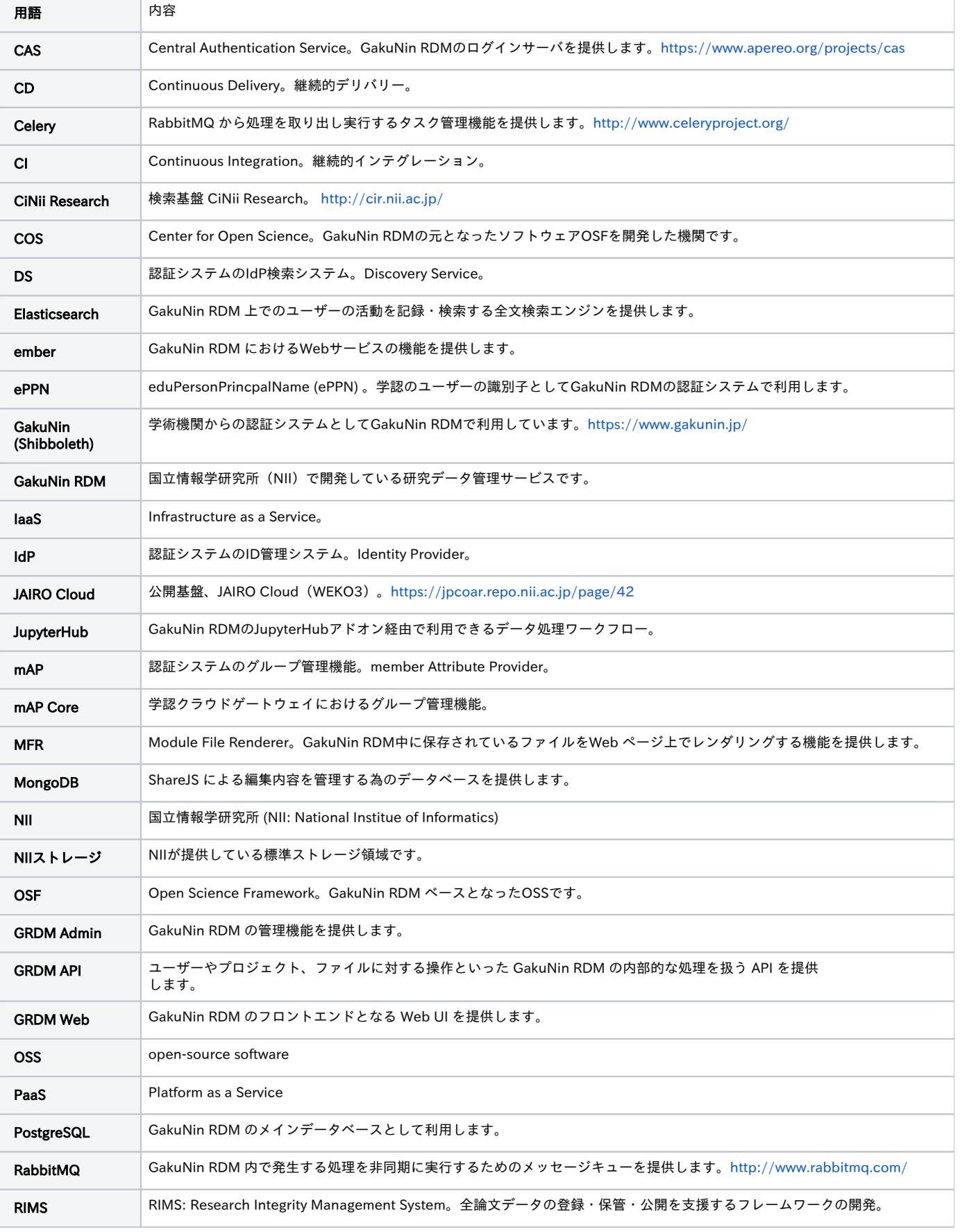

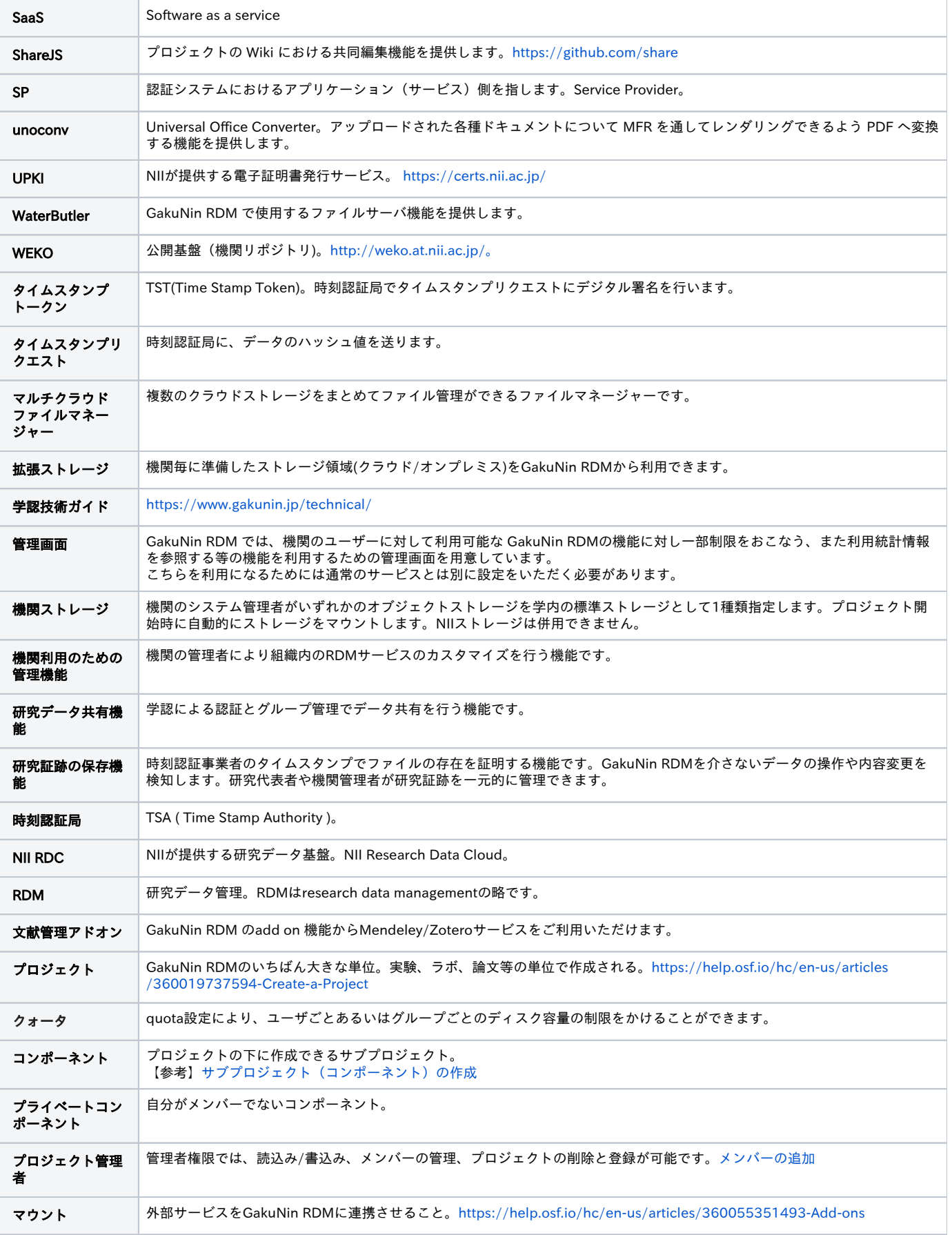

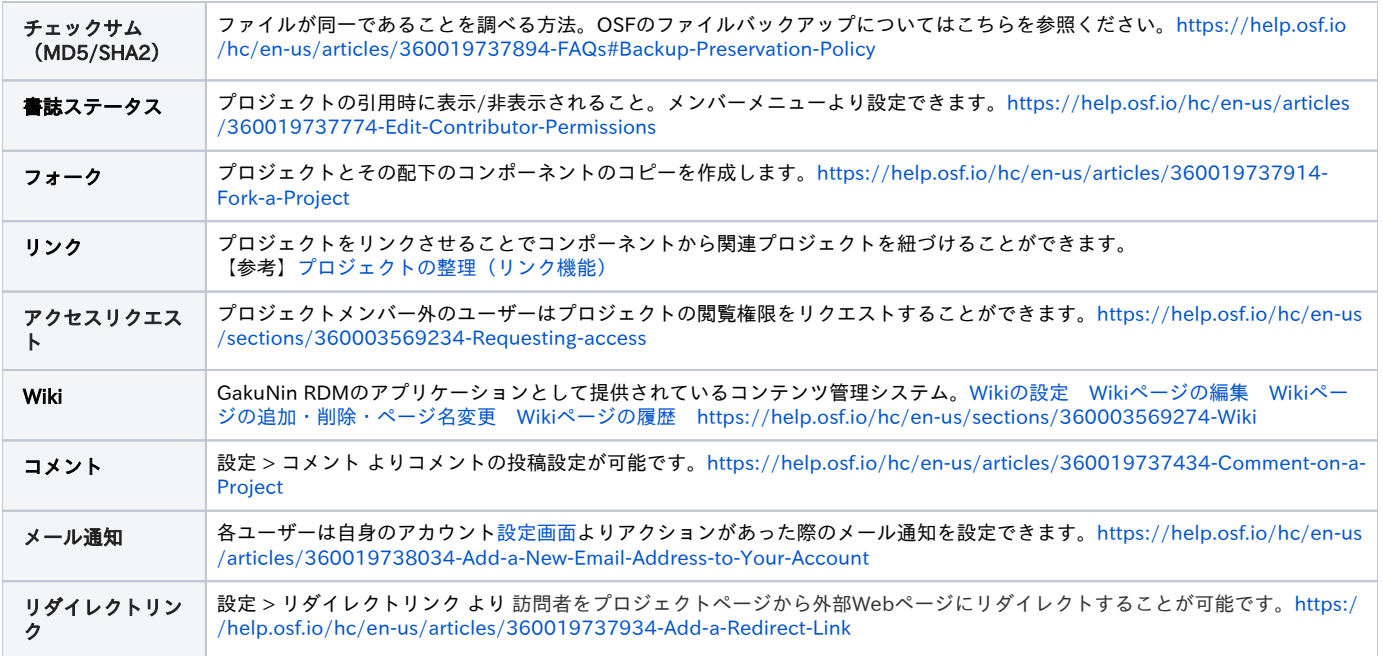